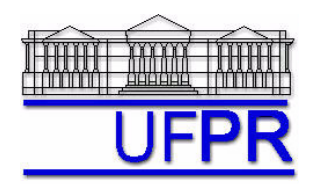

UNIVERSIDADE FEDERAL DO PARANÁ Setor de Tecnologia Programa de Pós-Graduação em Métodos Numéricos em Engenharia

## **TM-797 INTRODUÇÃO À MECÂNICA COMPUTACIONAL – 2010/2**

## **2ª LISTA DE EXERCÍCIOS – 11 Ago 10**

16 Ago 10 = esclarecimento de dúvidas; 18 Ago 10 = entrega

1. Empregue o código aleta\_1p1 (ou seu próprio código, corretamente implementado, conforme o Trabalho Computacional 3) com as seguintes opções:

- Tb (temperatura da base) =  $80$ ;
- Tinf (temperatura do fluido) =  $20$ ;
- $\bullet$  h (coef. de convecção) = 50;
- k (condutividade térmica) =  $100$ ;
- Ab (área da base) =  $0.001$ ;
- P (perímetro da base) =  $0.14$ ;
- L (comprimento da aleta) =  $0.1$ .

Gere resultados para malhas contendo 11, 21, 41, 81, 161, 321, 641, 1281, 2561, 5121, 10241, 20481, 40961, 81921, 163841, 327681 e 655361 nós. Empregue tanto o esquema de interpolação UDS-1 quanto o UDS-2 para o contorno direito. No caso de UDS-2, como o sistema se torna iterativo, podem ser realizadas 50 iterações internas, para qualquer uma das malhas (isto é suficiente para se atingir o erro de máquina), com tolerância negativa.

Pede-se:

Crie gráficos do tipo "ordem x h" (onde h, eixo horizontal, é o tamanho do elemento de malha, em escala logarítmica; e "ordem" refere-se às ordens assintótica, efetiva e/ou verdadeira, em escala numérica normal). Nesses gráficos devem ser apresentadas as ordens assintótica, efetiva e verdadeira, para cada uma das aplicações das condições de contorno (UDS e UDS-2) e para as seguintes variáveis de interesse: temperatura na extremidade da aleta, fluxo de calor numérico (com DDS) e fluxo de calor numérico (com DDS-2).

Utilize os estimadores de Richardson (baseado na ordem aparente) e GCI para estimar o erro numérico para as variáveis de interesse: temperatura na extremidade da aleta, fluxo de calor numérico (com DDS) e fluxo de calor numérico (com DDS-2), para ambos os tipos de aplicações de condições de contorno (UDS e UDS-2). Apresente seus resultados em gráficos do tipo "erro e/ou incerteza x h", onde ambos os eixos devem estar em escala logarítmica. Não se esqueça de incluir os erros numéricos. Caso os valores sejam negativos, apresente-os em módulo.

Discuta brevemente seus resultados: Os comportamentos obtidos foram os esperados? Houve alguma anomalia? O que pode justificar possíveis anomalias? O emprego de UDS-2 no contorno traz realmente benefícios em relação ao emprego de UDS-1?